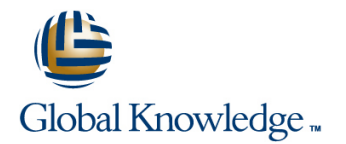

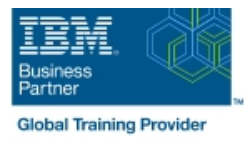

# **Basics of z/OS RACF Administration**

# **Duración: 5 Días Código del Curso: ES19G**

### Temario:

This course begins with an introduction to the z/OS environment, TSO and ISPF/PDF, batch processing, and z/OS data sets. Hands-on labs allow you to gain experience with viewing and allocating data sets, submitting a batch job, and viewing job output. After the introduction to z/OS, you will then learn, through lecture and lab exercises, how to use basic RACF command parameters and/or panels to define users and groups, protect general resources, z/OS data sets, and choose a basic set of RACF options.

Learning Journeys or Training Paths that reference this course: Security Skills

# Dirigido a:

This basic course is for those who are new to z/OS and the RACF and responsible for security administration using the RACF element of the z/OS Security Server. Those who need to implement some of the more advanced features of the RACF might want to attend one or more of the following courses: Effective RACF Administration ((BE87G) Implementing RACF Security for CICS (ES48G) Exploiting the Advanced Features of RACF ((ES88G)

### Objetivos:

- List and describe the basic features and concepts of zSeries Define users to RACF architecture and of the z/OS operating system as they relate to security administration Set up an RACF group structure
- Describe the allocation process for data sets in the z/OS Use RACF to protect resources environment
- $\blacksquare$  Identify the security requirements of a system
- Use the basic facilities and features of RACF
- 
- 
- 
- Select a base set of options to tailor RACF

## Prerequisitos:

You should have:

.

Some familiarity with z/OS system facilities (beneficial). Background material needed to proceed is presented the first day.

# Contenido:

- Unit 1: Review of z/Architecture and z/OS (section 6.3) Notified the Unit 9: RACF options
- ISPF/PDF administration Exercise review features
- 
- Unit 3: An introduction to z/OS data sets section 7.3)
- 
- Exercise 3: Job submit and SDSF view
- Exercise review Day 4
- **Unit 5: Security and RACF overview (part 1)**

- Unit 5: Security and RACF overview (part 2) Part 2 Exercise review
- (section 6.1) Exercise 9: Using RACF for TSO
- **Exercise 4 (including review): Defining an administration** RACF group structure
- **Unit 6: Administering groups and users** (section 6.2)
- **Exercise 5: User administration Exercise** review

# line line line

- Unit 6: Administering groups and users Exercise review Exercise review
	-
- Exercise 1: Logging on to the lab system Unit 7: Protecting z/OS data sets (to
- Exercise 2: Working with z/OS data sets **Exercise 7: Protecting z/OS data sets:** Unit 4: Batch processing Part 1 Exercise review

- **Unit 7: Protecting z/OS data sets** Day 2 (continued)
	- **Exercise 8: Protecting z/OS data sets:**
- Unit 6: Administering groups and users **Unit 8: Introduction to general resources** 
	-

### Day 1 Day 3 Day 3 Day 3 Day 5 Day 5 Day 5 Day 5 Day 5 Day 5 Day 5 Day 5 Day 5 Day 5

- 
- 
- Unit 2: An introduction to ISPF and Exercise 6: Delegating security Intit 10: Other administrative facilities and

# Más información:

Para más información o para reservar tu plaza llámanos al (34) 91 425 06 60

info.cursos@globalknowledge.es

[www.globalknowledge.com/es-es/](http://www.globalknowledge.com/es-es/)

Global Knowledge Network Spain, C/ Retama 7, 6ª planta, 28045 Madrid